# **SNES Registers**

This page is based on the great work of Anomie, Qwertie and Martin Korth. If this document helps you and you feel like giving back, consider a donation to the Nocash Project, because a lot of info on this page has been taken from there.

# **Address Bus B Registers**

| Register                                          | Address | Name                  | Style  | Access | Timing                    |
|---------------------------------------------------|---------|-----------------------|--------|--------|---------------------------|
| Screen Display                                    | \$2100  | INIDISP               | single | write  | any time                  |
| Object Size and Object                            | \$2101  | OBSEL                 | single | write  | f-blank, v-blank          |
| OAM Address and Priority<br>Rotation (Low)        | \$2102  | OAMADDL               | single | write  | f-blank, v-blank          |
| OAM Address and Priority<br>Rotation (High)       | \$2103  | OAMADDH               | single | write  | f-blank, v-blank          |
| OAM Data Write                                    | \$2104  | OAMDATA               | single | write  | f-blank, v-blank          |
| BG Mode and BG Character Size                     | \$2105  | BGMODE                | single | write  | f-blank, v-blank, h-blank |
| Mosaic Size and Mosaic Enable                     | \$2106  | MOSAIC                | single | write  | f-blank, v-blank, h-blank |
| BG1 Screen Base and Screen Size                   | \$2107  | BG1SC                 | single | write  | f-blank, v-blank          |
| BG2 Screen Base and Screen Size                   | \$2108  | BG2SC                 | single | write  | f-blank, v-blank          |
| BG3 Screen Base and Screen Size                   | \$2109  | BG3SC                 | single | write  | f-blank, v-blank          |
| BG4 Screen Base and Screen Size                   | \$210A  | BG3SC                 | single | write  | f-blank, v-blank          |
| BG Character Data Area<br>Designation (BG1 & BG2) | \$210B  | BG12NBA               | single | write  | f-blank, v-blank          |
| BG Character Data Area<br>Designation (BG3 & BG4) | \$210C  | BG34NBA               | single | write  | f-blank, v-blank          |
| BG1 and Mode 7 Horizontal Scroll                  | \$210D  | BG1HOFS and<br>M7HOFS | dual   | write  | f-blank, v-blank, h-blank |
| BG1 and Mode 7 Vertical Scroll                    | \$210E  | BG1VOFS and<br>M7VOFS | dual   | write  | f-blank, v-blank, h-blank |
| BG2 Horizontal Scroll                             | \$210F  | BG2HOFS               | dual   | write  | f-blank, v-blank, h-blank |
| BG2 Vertical Scroll                               | \$2110  | BG2VOFS               | dual   | write  | f-blank, v-blank, h-blank |
| BG3 Horizontal Scroll                             | \$2111  | BG3HOFS               | dual   | write  | f-blank, v-blank, h-blank |
| BG3 Vertical Scroll                               | \$2112  | BG3VOFS               | dual   | write  | f-blank, v-blank, h-blank |
| BG4 Horizontal Scroll                             | \$2113  | BG4HOFS               | dual   | write  | f-blank, v-blank, h-blank |
| BG4 Vertical Scroll                               | \$2114  | BG4VOFS               | dual   | write  | f-blank, v-blank, h-blank |
| Video Port Control                                | \$2115  | VMAIN                 | single | write  | f-blank, v-blank          |
| VRAM Address (Low)                                | \$2116  | VMADDL                | single | write  | f-blank, v-blank          |
| VRAM Address (High)                               | \$2117  | VMADDH                | single | write  | f-blank, v-blank          |
| VRAM Data Write (Low)                             | \$2118  | VMDATAL               | single | write  | f-blank, v-blank          |
| VRAM Data Write (High)                            | \$2119  | VMDATAH               | single | write  | f-blank, v-blank          |
| Mode 7 Settings                                   | \$211A  | M7SEL                 | single | write  | f-blank, v-blank          |
| Mode 7 Matrix A                                   | \$211B  | M7A                   | dual   | write  | f-blank, v-blank, h-blank |
| Mode 7 Matrix B                                   | \$211C  | M7B                   | dual   | write  | f-blank, v-blank, h-blank |
| Mode 7 Matrix C                                   | \$211D  | M7C                   | dual   | write  | f-blank, v-blank, h-blank |

Last update: 2019/08/08 02:57

| Register                               | Address | Name    | Style  | Access | Timing                    |
|----------------------------------------|---------|---------|--------|--------|---------------------------|
| Mode 7 Matrix D                        | \$211E  | M7D     | dual   | write  | f-blank, v-blank, h-blank |
| Mode 7 Center X                        | \$211F  | M7X     | dual   | write  | f-blank, v-blank, h-blank |
| Mode 7 Center Y                        | \$2120  | M7Y     | dual   | write  | f-blank, v-blank, h-blank |
| CGRAM Address                          | \$2121  | CGADD   | single | write  | f-blank, v-blank, h-blank |
| CGRAM Data Write                       | \$2122  | CGDATA  | dual   | write  | f-blank, v-blank, h-blank |
| Window Mask Settings (BG1 & BG2)       | \$2123  | W12SEL  | single | write  | f-blank, v-blank, h-blank |
| Window Mask Settings (BG3 & BG4)       | \$2124  | W34SEL  | single | write  | f-blank, v-blank, h-blank |
| Window Mask Settings (OBJ and MATH)    | \$2125  | WOBJSEL | single | write  | f-blank, v-blank, h-blank |
| Window 1 Left Position                 | \$2126  | WH0     | single | write  | f-blank, v-blank, h-blank |
| Window 1 Right Position                | \$2127  | WH1     | single | write  | f-blank, v-blank, h-blank |
| Window 2 Left Position                 | \$2128  | WH2     | single | write  | f-blank, v-blank, h-blank |
| Window 2 Right Position                | \$2129  | WH3     | single | write  | f-blank, v-blank, h-blank |
| Window Mask Logic (BGs)                | \$212A  | WBGLOG  | single | write  | f-blank, v-blank, h-blank |
| Window Mask Logic (OBJ and MATH)       | \$212B  | WOBJLOG | single | write  | f-blank, v-blank, h-blank |
| Main Screen Destination                | \$212C  | ТМ      | single | write  | f-blank, v-blank, h-blank |
| Subscreen Destination                  | \$212D  | TS      | single | write  | f-blank, v-blank, h-blank |
| Window Area Main Screen Disable        | \$212E  | TMW     | single | write  | f-blank, v-blank, h-blank |
| Window Area Subscreen Disable          | \$212F  | TSW     | single | write  | f-blank, v-blank, h-blank |
| Color Math Control Register A          | \$2130  | CGWSEL  | single | write  | f-blank, v-blank, h-blank |
| Color Math Control Register B          | \$2131  | CGADSUB | single | write  | f-blank, v-blank, h-blank |
| Color Math Subscreen Backdrop<br>Color | \$2132  | COLDATA | single | write  | f-blank, v-blank, h-blank |
| Screen Mode / Video Select             | \$2133  | SETINI  | single | write  | f-blank, v-blank, h-blank |
| Signed Multiply Result (Low)           | \$2134  | MPYL    | single | read   | f-blank, v-blank, h-blank |
| Signed Multiply Result (Middle)        | \$2135  | MPYM    | single | read   | f-blank, v-blank, h-blank |
| Signed Multiply Result (High)          | \$2136  | MPYH    | single | read   | f-blank, v-blank, h-blank |
| Latch H/V-Counter by Software          | \$2137  | SLHV    | single |        | any time                  |
| OAM Data Read                          | \$2138  | RDOAM   | dual   | read   | f-blank, v-blank          |
| VRAM Data Read (Low)                   | \$2139  | RDVRAML | single | read   | f-blank, v-blank          |
| VRAM Data Read (High)                  | \$213A  | RDVRAMH | single | read   | f-blank, v-blank          |
| CGRAM Data Read                        | \$213B  | RDCGRAM | dual   | read   | f-blank, v-blank          |
| Horizontal Counter Latch               | \$213C  | OPHCT   | dual   | read   | any time                  |
| Vertical Counter Latch                 | \$213D  | OPVCT   | dual   | read   | any time                  |
| PPU1 Status and Version Number         | \$213E  | STAT77  | single | read   | any time                  |
| PPU2 Status and Version Number         | \$213F  | STAT78  | single | read   | any time                  |
| APU IO Registers                       | \$2140  | APUIO0  | single | both   | any time                  |
| APU IO Registers                       | \$2141  | APUIO1  | single | both   | any time                  |
| APU IO Registers                       | \$2142  | APUIO2  | single | both   | any time                  |
| APU IO Registers                       | \$2143  | APUIO3  | single | both   | any time                  |
| WRAM Data Register                     | \$2180  | WMDATA  | single | both   | any time                  |
| WRAM Address Registers                 | \$2181  | WMADDL  | single |        | any time                  |

| Register               | Address | Name   | Style  | Access | Timing   |
|------------------------|---------|--------|--------|--------|----------|
| WRAM Address Registers | \$2182  | WMADDM | single | write  | any time |
| WRAM Address Registers | \$2183  | WMADDH | single | write  | any time |

# **Old Style Joypad Registers**

| Register                      | Address | Name    | Style          | Access     | Timing                               |
|-------------------------------|---------|---------|----------------|------------|--------------------------------------|
| Old Style Joypad<br>Registers | \$4016  | JOYSER0 | single (write) | read/write | any time that is not auto-<br>joypad |
| Old Style Joypad<br>Registers | \$4017  | JOYSER1 | many (read)    | read       | any time that is not auto-<br>joypad |

# **Internal CPU Registers**

| Register                                         | Address | Name     | Style  | Access | Timing                              |
|--------------------------------------------------|---------|----------|--------|--------|-------------------------------------|
| Interrupt Enable Register                        | \$4200  | NMITIMEN | single | write  | any time                            |
| IO Port Write Register                           | \$4201  | WRIO     | single | write  | any time                            |
| Multiplicand Registers                           | \$4202  | WRMPYA   | single | write  | any time                            |
| Multiplicand Registers                           | \$4203  | WRMPYB   | single | write  | any time                            |
| Divisor & amp; Dividend Registers                | \$4204  | WRDIVL   | single | write  | any time                            |
| Divisor & amp; Dividend Registers                | \$4205  | WRDIVH   | single | write  | any time                            |
| Divisor & amp; Dividend Registers                | \$4206  | WRDIVB   | single | write  | any time                            |
| IRQ Timer Registers (Horizontal - Low)           | \$4207  | HTIMEL   | single | write  | any time                            |
| IRQ Timer Registers (Horizontal - High)          | \$4208  | HTIMEH   | single | write  | any time                            |
| IRQ Timer Registers (Vertical - Low)             | \$4209  | VTIMEL   | single | write  | any time                            |
| IRQ Timer Registers (Vertical - High)            | \$420A  | VTIMEH   | single | write  | any time                            |
| DMA Enable Register                              | \$420B  | MDMAEN   | single | write  | any time                            |
| HDMA Enable Register                             | \$420C  | HDMAEN   | single | write  | any time                            |
| ROM Speed Register                               | \$420D  | MEMSEL   | single | write  | any time                            |
| Interrupt Flag Registers                         | \$4210  | RDNMI    | single | read   | any time                            |
| Interrupt Flag Registers                         | \$4211  | TIMEUP   | single | read   | any time                            |
| PPU Status Register                              | \$4212  | HVBJOY   | single | read   | any time                            |
| IO Port Read Register                            | \$4213  | RDIO     | single | read   | any time                            |
| Multiplication Or Divide Result Registers (Low)  | \$4214  | RDDIVL   | single | read   | any time                            |
| Multiplication Or Divide Result Registers (High) | \$4215  | RDDIVH   | single | read   | any time                            |
| Multiplication Or Divide Result Registers (Low)  | \$4216  | RDMPYL   | single | read   | any time                            |
| Multiplication Or Divide Result Registers (High) | \$4217  | RDMPYH   | single | read   | any time                            |
| Controller Port Data Registers (Pad 1 -<br>Low)  | \$4218  | JOY1L    | single | read   | any time that is not<br>auto-joypad |
| Controller Port Data Registers (Pad 1 -<br>High) | \$4219  | JOY1H    | single | read   | any time that is not<br>auto-joypad |
| Controller Port Data Registers (Pad 2 -<br>Low)  | \$421A  | JOY2L    | single | read   | any time that is not<br>auto-joypad |

|                                                  |         |       |        | -      |                                     |
|--------------------------------------------------|---------|-------|--------|--------|-------------------------------------|
| Register                                         | Address | Name  | Style  | Access | Timing                              |
| Controller Port Data Registers (Pad 2 -<br>High) | \$421B  | JOY2H | single | read   | any time that is not<br>auto-joypad |
| Controller Port Data Registers (Pad 3 -<br>Low)  | \$421C  | JOY3L | single | read   | any time that is not<br>auto-joypad |
| Controller Port Data Registers (Pad 3 -<br>High) | \$421D  | JOY3H | single | read   | any time that is not<br>auto-joypad |
| Controller Port Data Registers (Pad 4 -<br>Low)  | \$421E  | JOY4L | single | read   | any time that is not<br>auto-joypad |
| Controller Port Data Registers (Pad 4 -<br>High) | \$421F  | JOY4H | single | read   | any time that is not<br>auto-joypad |

# **DMA Registers**

| Register                     | Address | Name |
|------------------------------|---------|------|
| DMA Control Register         | \$43×0  | DMAP |
| DMA Destination Register     | \$43×1  | BBAD |
| DMA Source Address Registers | \$43×2  | A1Tx |
| DMA Source Address Registers | \$43×3  | A1Tx |
| DMA Source Address Registers | \$43×4  | A1B  |
| DMA Size Registers (Low)     | \$43×5  | DASx |
| DMA Size Registers (High)    | \$43×6  | DASx |

# **HDMA Registers**

| Register                                      | Address | Name |
|-----------------------------------------------|---------|------|
| HDMA Control Register                         | \$43×0  | DMAP |
| HDMA Destination Register                     | \$43×1  | BBAD |
| HDMA Table Address Registers                  | \$43×2  | A1Tx |
| HDMA Table Address Registers                  | \$43×3  | A1Tx |
| HDMA Table Address Registers                  | \$43×4  | A1B  |
| HDMA Indirect Address Registers               | \$43×5  | DASx |
| HDMA Indirect Address Registers               | \$43×6  | DASx |
| HDMA Indirect Address Registers               | \$43×7  | DASB |
| HDMA Mid Frame Table Address Registers (Low)  | \$43×8  | A2Ax |
| HDMA Mid Frame Table Address Registers (High) | \$43×9  | A2Ax |
| HDMA Line Counter Register                    | \$43xA  | NTLR |

# **Register Details**

Format:

rw?fvha Name bits

"Name" is the official and unofficial name of the register.

The flags are:

# **Screen Display**

```
$2100 wb++++ INIDISP
xuuubbbb
x = Forced Blanking (0=Normal, 1=Screen Black)
uuu = unused
bbbb = Master Brightness (0=Screen Black, or N=1..15:
Brightness*(N+1)/16)
```

This register is used for screen fades. In Forced Blank, VRAM, OAM and CGRAM can be freely accessed (otherwise it's accessible only during Vblank). Even when in forced blank, the TV Set keeps receiving Vsync/Hsync signals (thus producing a stable black picture). And, the CPU keeps receiving Hblank/Vblank signals (so any enabled video NMIs, IRQs, HDMAs are kept generated).

Note that force blank CAN be disabled mid-scanline. However, this can result in glitched graphics on that scanline, as the internal rendering buffers will not have been updated during force blank. Current theory is that BGs will be glitched for a few tiles (depending on how far in advance the PPU operates), and OBJ will be glitched for the entire scanline.

Also, writing this register on the first line of V-Blank (225 or 240, depending on overscan) when force blank is currently active causes the OAM Address Reset to occur.

Back to top

# **Object Size and Object Base**

```
$2101 wb++?- OBSEL
sssnnbbb
sss = OBJ Size Selection (0-5, see below) (6-7=Reserved)
Val Small Large
000 = 8x8 16x16 ;Caution:
```

| Last update:<br>2019/08/08 02:57                                 | ff3:ff3us:doc:snes:register https://www.ff6hacking.com/wiki/doku.php?id=ff3:ff3us:doc:snes:register&rev=1565233052 |  |  |  |  |  |
|------------------------------------------------------------------|----------------------------------------------------------------------------------------------------|--|--|--|--|--|
|                                                                  | 001 = 8x8 32x32 ;In 224-lines mode, OBJs with 64-pixel                                                             |  |  |  |  |  |
| height                                                           |                                                                                                    |  |  |  |  |  |
|                                                                  | 010 = 8x8 64x64 ;may wrap from lower to upper screen                                                               |  |  |  |  |  |
| border.                                                          |                                                                                                    |  |  |  |  |  |
|                                                                  | 011 = 16x16 32x32 ;In 239-lines mode, the same problem                                                             |  |  |  |  |  |
| applies                                                          |                                                                                                    |  |  |  |  |  |
|                                                                  | 100 = 16x16 64x64 ;also for OBJs with 32-pixel height.                                                             |  |  |  |  |  |
|                                                                  | $101 = 32 \times 32  64 \times 64$                                                                                 |  |  |  |  |  |
|                                                                  | 110 = 16x32 $32x64$ (undocumented)                                                                                 |  |  |  |  |  |
|                                                                  | 111 = 16x32 $32x32$ (undocumented)                                                                                 |  |  |  |  |  |
|                                                                  | (Ie. a setting of 0 means Small OBJs=8x8, Large OBJs=16x16                                                         |  |  |  |  |  |
| pixels)                                                          |                                                                                                    |  |  |  |  |  |
|                                                                  | (Whether an OBJ is "small" or "large" is selected by a bit in                                                      |  |  |  |  |  |
| OAM)                                                             |                                                                                                    |  |  |  |  |  |
| nn = Gap between OBJ 0FFh and 100h (0=None) (4K-word steps) (8K- |                                                                                                    |  |  |  |  |  |
| byte steps)                                                      |                                                                                                    |  |  |  |  |  |
|                                                                  | b = Base Address for OBJ Tiles 000h0FFh (8K-word steps) (16K-                                                      |  |  |  |  |  |
| byte steps                                                       | ) (Addr>>14)                                                                                                    |  |  |  |  |  |

This register selects the location in VRAM where the character data is stored, and the size of sprites on the screen. The byte location of the character data can be found by shifting the b (base selection) bits left by 14. Note that this allows only four different locations in VRAM to put the sprite data; the high bit of the base selection should always be zero since only 64K of VRAM can be addressed.

Back to top

Last update:

# **OAM Address and Priority Rotation**

| \$2102 wl++?- OAMADDL                                            |
|------------------------------------------------------------------|
| \$2103 wh++?- OAMADDH                                            |
| puuuuub aaaaaaaa                                                 |
| p = OAM Priority Rotation (0=OBJ #0, 1=OBJ #N) (OBJ with         |
| highest priority)                                                |
| uuuuuu = unused                                                  |
| baaaaaaaa = OAM Address (for OAM read/write)                     |
| aaaaaaa = OBJ Number #N (for OBJ Priority) (bit 7-1 are used for |
| two purposes)                                                    |

This register contains of a 9 bit Reload value and a 10 bit Address register (plus the priority flag). Writing to \$2102 or \$2103 does change the lower 8 bit or upper 1 bit of the Reload value, and does additionally copy the (whole) 9 bit Reload value to the 10 bit Address register (with address Bit 0=0 so next access will be an even address). When OAM Priority Rotation bit is set, an Obj other than Sprite 0 may be given priority.

OAM address can be thought of in two ways, depending on your conception of OAM. If you consider OAM as a 544-byte table, baaaaaaaa is the word address into that table. If you consider OAM to be a 512-byte table and a 32-byte table, b is the table selector and aaaaaaaa is the word address in the table.

During rendering, the PPU is destroying the Address register (using it internally for whatever purposes), after rendering (at begin of Vblank, ie. at begin of line 225/240, but only if not in Forced Blank mode) it reinitializes the Address from the Reload value; the same reload occurs also when deactivating forced blank anytime during the first scanline of vblank (ie. during line 225/240). This is known as 'OAM reset'. 'OAM reset' also occurs on certain writes to \$2100.

Writing to either \$2102 or \$2103 resets the entire internal OAM Address to the values last written to this register. E.g., if you set \$0104 to this register, write 4 bytes, then write \$01 to \$2103, the internal OAM address will point to word 4, not word 6.

#### Back to top

#### **OAM Data Write**

This register writes a byte to OAM. After the byte is stored, the OAM address is incremented so that the next write or read will be to the following address. Note that OAM writes are done in an odd manner, in particular the low table of OAM is not affected until the high byte of a word is written (however, the high table is affected immediately). Thus, if you set the address, then alternate writes and reads, OAM will never be affected until you reach the high table!

Similarly, if you set the address to 0, then write 1, 2, read, then write 3, OAM will end up as "01 02 01 03", rather than "01 02 xx 03" as you might expect.

Technically, this register CAN be written during H-blank (and probably mid-scanline as well). However, due to OAM address invalidation the actual OAM byte written will probably not be what you expect. Note that writing during force-blank will only work as expected if that force-blank was begun during V-Blank, or (probably) if \$2102-\$2103 have been reset during that force-blank period. OAM Size is \$0220 bytes (addresses \$0220..\$03FF are mirrors of \$0200..\$021F)

#### Back to top

#### **BG Mode and BG Character Size**

ff3:ff3us:doc:snes:register https://www.ff6hacking.com/wiki/doku.php?id=ff3:ff3us:doc:snes:register&rev=1565233052 2019/08/08 02:57 = BG tile size for BG2 ( $0=8\times8$ ,  $1=16\times16$ ) (BgMode6: fixed 16x8?) В = BG tile size for BG1 ( $0=8\times8$ ,  $1=16\times16$ ) (BgMode7: fixed  $8\times8$ ) А = Mode 1 BG3 priority bit (0=Normal, 1=High) е mmm = BG Mode (0...7, see below)Mode BG depth OPT Priorities 1234 Front -> Back Type -=----\_\_\_\_\_\_. 2 2 2 2 3AB2ab1CD0cd Normal 0 n 1 4 4 2 n 3AB2ab1C 0c Normal \* if e set: C3AB2ab1 0c Normal Offset-per-tile 2 4 4 3A 2B 1a 0b У 3 3A 2B 1a 0b Normal 8 4 n 4 8 2 3A 2B 1a 0b Offset-per-tile У 5 4 2 3A 2B 1a 0b 512-pix-hires n 6 4 3A 2 1a 0 512-pix- plus Offset-pery tile 7 2 1a 0 8 3 Rotation /Scaling n 7+EXTBG 8 7 n 3 2B 1a Ob Rotation /Scaling Mode 5/6 don't support screen addition/subtraction. CG Direct Select is support on BG1 of Mode 3/4, and on BG1/BG2? of Mode 7.

This register determines the size of tile represented by one entry in the tile map array, the order that BGs are drawn on the screen, and the screen mode. If the BG tile size for BG1/BG2/BG3/BG4 bit is set, then the BG is made of  $16 \times 16$  tiles. Otherwise,  $8 \times 8$  tiles are used. However, note that Modes 5 and 6 always use 16-pixel wide tiles, and Mode 7 always uses  $8 \times 8$  tiles. "OPT" means "Offset-per-tile mode". For the priorities, numbers mean sprites with that priority. Letters correspond to BGs (A=1, B=2, etc), with upper/lower case indicating tile priority 1/0. The priority bit only works in Mode 1. In all other modes, it is ignored (drawing is performed as if this bit were clear.)

Notice that Mode 7 has only one BG. All games which appear to have a Mode 7 screen but more than one BG either use sprites to simulate a BG, or switch video modes midframe via HDMA. Mode 7's EXTBG mode allows you to enable BG2, which uses the same tilemap and character data as BG1 but interprets bit 7 of the pixel data as a priority bit.

Back to top

Last update:

### **Mosaic Size and Mosaic Enable**

```
$2106 wb+++- MOSAIC
        XXXXDCBA
        xxxx = Mosaic Size
                                   (0=Smallest/1x1, 0Fh=Largest/16x16)
                                   (0=0ff, 1=0n)
        D
             = BG4 Mosaic Enable
        С
             = BG3 Mosaic Enable
                                   (0=0ff, 1=0n)
                                   (0=0ff, 1=0n)
             = BG2 Mosaic Enable
        В
             = BG1 Mosaic Enable
                                   (0=0ff, 1=0n)
        А
```

Allows to divide the BG layer into NxN pixel blocks, in each block, the hardware picks the upper-left

pixel of each block, and fills the whole block by the color - thus effectively reducing the screen resolution.

Horizontally, the first block is always located on the left edge of the TV screen. Vertically, the first block is located on the top of the TV screen. When changing the mosaic size mid-frame, the hardware does first finish current block (using the old vertical size) before applying the new vertical size. Technically, vertical mosaic is implemented as so: subtract the vertical index (within the current block) from the vertical scroll register (BGnVOFS).

It seems that writing the same value to this register does not reset the 'starting scanline'. Note that mosaic is applied after scrolling, but before any clip windows, color windows, or math. So the XxX block can be partially clipped, and it can be mathed as normal with a non-mosaiced BG. But scrolling can't make it partially one color and partially another.

Modes 5-6 should 'double' the expansion factor to expand half-pixels. This actually makes xxxx=0 have a visible effect, since the even half-pixels (usually on the subscreen) hide the odd half-pixels. The same thing happens vertically with interlace mode.

Mode 7, of course, is weird. BG1 mosaics about like normal, as long as you remember that the Mode 7 transformations have no effect on the XxX blocks. BG2 uses bit A to control 'vertical mosaic' and bit B to control 'horizontal mosaic', so you could be expanding over 1xX, Xx1, or XxX blocks. This can get really interesting as BG1 still uses bit A as normal, so you could have the BG1 pixels expanded XxX with high-priority BG2 pixels expanded 1xX on top of them.

Back to top

### **BG Screen Base and Screen Size**

| \$2107 | wb++?- BG1SC         |                                                  |
|--------|----------------------|--------------------------------------------------|
| \$2108 | wb++?- BG2SC         |                                                  |
| \$2109 | wb++?- BG3SC         |                                                  |
| \$210A | wb++?- BG4SC         |                                                  |
|        | aaaaabb              |                                                  |
|        | aaaaaa = Screen Base | e Address in VRAM (in 1K-word steps, aka 2K-byte |
| steps) | (Addr>>10)           |                                                  |
|        | bb = Screen Size     | e: 00=32x32 tiles (One-Screen)                   |
|        |                      | 01=64x32 tiles (V-Mirror)                        |
|        |                      | 10=32x64 tiles (H-Mirror)                        |
|        |                      | 11=64x64 tiles (Four-Screen)                     |
|        |                      | (00:SC0 SC0 01:SC0 SC1 10:SC0 SC0 11:SC0         |
| SC1)   |                      |                                                  |
|        |                      | ( SCO SCO SCO SCO SCO SCO SCO SCO SCO            |
| SC3)   |                      |                                                  |

Specifies the BG Map addresses in VRAM. The "SCn" screens consists of 32×32 tiles each. Ignored in Mode 7 (Base is always zero, size is always 128×128 tiles).

To calculate the byte location where the tile map starts, shift the a (address) bits left by 11 (multiply by 2048.) The SC size is the dimensions of the tile map; if using  $8 \times 8$  tile mode, this allows BG dimensions of 256 or 512 pixels; if in  $16 \times 16$  mode, the dimensions can be 512 or 1024 pixels. Note

that, since there is only 64K of VRAM, the most significant bit must be zero.

When using a screen size wider than 32 tiles, the format is a little different than you might expect. When the width is 64 tiles, then rather than each line in the tile map extending to 128 bytes (instead of 64), there will actually be two tile maps, stored one right after the other in memory. The first tile map will contain the left 32 tiles (x coordinates 0 to 255, when using  $8 \times 8$  tiles), and the next tile map will contain the right 32 tiles (x coordinates 256 to 511, when using  $8 \times 8$  tiles. Setting the scroll register to 512, then, will be the same at setting it to zero.)

A note about using  $16 \times 16$  tiles: These are stored in exactly the same way as  $16 \times 16$  sprites; that is, the first and second rows have 14 ignored tiles between them.

Back to top

#### **BG Character Data Area Designation**

```
$210B wb++?- BG12NBA
$210C wb++?- BG34NBA
ddddcccc bbbbaaaa
dddd = BG4 Tile Base Address (in 4K-word steps)
cccc = BG3 Tile Base Address (in 4K-word steps)
bbbb = BG2 Tile Base Address (in 4K-word steps)
aaaa = BG1 Tile Base Address (in 4K-word steps)
```

This register selects the location in VRAM where the tile map starts. The byte address is calculated by shifting the four bits left by 13 (multiplying by 8192). Simply spoken: Saving "\$63" into \$210B makes the PPU look for the Tileset for BG2 at \$6000 in the VRAM and for BG1 at \$3000. Note that, since there is only 64K of VRAM, the highest of the four bits must be set to 0. Ignored in Mode 7 (Base is always zero).

### **BG1 and Mode 7 Scroll**

```
$210D ww+++- BG1H0FS
ww+++- M7H0FS
$210E ww+++- BG1V0FS
ww+++- M7V0FS
nnnnnxx xxxxxxx
uuummmmm mmmmmmm
nnnnn = unused
xxxxxxxxx = The BG offset, 10 bits
uuu = unused
mmmmmmmmmmm = The Mode 7 BG offset, 13 bits two's-complement
signed
```

These are actually two registers in one (or would that be "4 registers in 2"?). Anyway, writing \$210D will write both BG1HOFS which works exactly like the rest of the BGnxOFS registers below (\$210F-\$2114), and M7HOFS which works with the M7\* registers (\$211B-\$2120) instead.

Modes 0-6 use BG1xOFS and ignore M7xOFS, while Mode 7 uses M7xOFS and ignores BG1HOFS. See the appropriate sections below for details, and note the different formulas for BG1HOFS versus M7HOFS.

Back to top

### BG2, BG3 and BG4 Scroll

\$210F ww+++- BG2H0FS \$2110 ww+++- BG2V0FS \$2111 ww+++- BG3H0FS \$2112 ww+++- BG3V0FS \$2113 ww+++- BG4H0FS \$2114 ww+++- BG4V0FS uuuuuxx xxxxxxxx uuuu = unused xxxxxxxxx = The BG offset, 10 bits

Note that these are "write twice" registers, first the low byte is written then the high. Current theory is that writes to the register work like this:

```
BGnHOFS = (Current<<8) | (Prev&~7) | ((Reg>>8)&7);
Prev = Current;
or
BGnVOFS = (Current<<8) | Prev;
Prev = Current;
```

Note that there is only one Prev shared by all the BGnxOFS registers. This is NOT shared with the M7\* registers (not even M7xOFS and BG1xOFS).

Also, note that all BGs wrap if you try to go past their edges (if a pixel value is placed in this register that is larger than the width of the BG, a modulus can be performed to determine what the actual pixel will be that is displayed. For example, if the BG1 horizontal pixel value is set to 257, but the width of the BG is 256 pixels, the result will be the same as if it was set to 1). Thus, the maximum offset value in BG Modes 0-6 is 1023, since you have at most 64 tiles (if x/y of BGnSC is set) of 16 pixels each (if the appropriate bit of BGMODE is set).

Horizontal scrolling scrolls in units of full pixels no matter if we're rendering a 256-pixel wide screen or a 512-half-pixel wide screen. However, vertical scrolling will move in half-line increments if interlace mode is active.

Back to top

# **Video Port Control**

```
$2115 wb++?- VMAIN
    iuuuttrr
    i = Address increment mode:
```

```
0 => increment after writing to $2118/reading from $2139
1 => increment after writing to $2119/reading from $213A
uuu = unused
tt = Address translation
00 = No translation
01 = 8bit rotate
10 = 9bit rotate
11 = 10bit rotate
rr = Address increment amount
00 = Normal increment by 1
01 = Increment by 32
10 = Increment by 128
11 = Increment by 128
```

This register controls the way data is uploaded to VRAM. The bits in here are a bit weird, but can be useful. When you want to change only the high byte of a series of VRAM locations (register 2116 \* 2 + 1), you should set i to 1. When you want to change just the low byte, set i to 0. When you want to write a whole word, you should set i to 0; otherwise, if i=1, writing a word will cause the high byte of the first location to be changed, followed by the low byte of the next location.

The address translation (tt) is intended for bitmap graphics (where one would have filled the BG Map by increasing Tile numbers), technically it does thrice left-rotate the lower 8, 9, or 10 bits of the Wordaddress. As an example if \$2116-\$2117 are set to #\$0003, then word address #\$0018 will be written instead, and \$2116-\$2117 will be incremented to \$0004:

| Translation  | Bitmap Type              | Port [2116h/17h] | VRAM Word-Address  |
|--------------|--------------------------|------------------|--------------------|
| 8bit rotate  | 4-color; 1 word/plane    | aaaaaaaaYYYxxxxx | > aaaaaaaaxxxxxYYY |
| 9bit rotate  | 16-color; 2 words/plane  | aaaaaaaYYYxxxxxP | > aaaaaaaxxxxxPYYY |
| 10bit rotate | 256-color; 4 words/plane | aaaaaaYYYxxxxxPP | > aaaaaaxxxxxPPYYY |

Where "aaaaa" would be the normal address MSBs, "YYY" is the Y-index (within a 8×8 tile), "xxxxx" selects one of the 32 tiles per line, "PP" is the bit-plane index (for BGs with more than one Word per plane). For the intended result (writing rows of 256 pixels) the Translation should be combined with Increment Step=1.

For Mode 7 bitmaps one could eventually combine step 32/128 with 8bit/10bit rotate:

```
8bit-rotate/step32 aaaaaaaaXXXxxYYY --> aaaaaaaaaxxYYYXXX
10bit-rotate/step128 aaaaaaXXXxxxYYY --> aaaaaaaxxxXYYXXX
```

Though the SNES can't access enought VRAM for fullscreen Mode 7 bitmaps. Step 32 (without translation) is useful for updating BG Map columns (eg. after horizontal scrolling).

#### Back to top

#### **VRAM Address**

\$2116 wl++?- VMADDL \$2117 wh++?- VMADDH

#### aaaaaaaa aaaaaaaa = Word address for accessing VRAM

VRAM Address for reading/writing. This is a WORD address (2-byte steps), the PPU could theoretically address up to 64K-words (128K-bytes), in practice, only 32K-words (64K-bytes) are installed in SNES consoles (VRAM address bit15 is not connected, so addresses 8000h-FFFFh are mirrors of 0-7FFFh).

When reading from VRAM, a "dummy read" must be performed after writing to this register; the first value read is supposed to be meaningless. No "dummy write" is required, however.

After reading/writing VRAM Data, the Word-address can be automatically incremented by 1,32,128 (depending on the Increment Mode in Register \$2115) (Note: the Address Translation feature is applied only "temporarily" upon memory accesses, it doesn't affect the value in Register \$2116-\$2117). Writing to \$2116-\$2117 does prefetch 16bit data from the new address (for later reading).

Back to top

#### **VRAM Data Write**

This writes data to VRAM. The writes take effect immediately, even if no increment is performed. The address is incremented when one of the two bytes is written; which one depends on the setting of bit 7 of register \$2115. Depending on the Increment Mode the address does (or doesn't) get automatically incremented after the write. Keep in mind the address translation bits of \$2115 as well. The interaction between these registers and \$2139-\$213A is unknown.

#### Back to top

#### **Mode 7 Settings**

| wb++?- M7SEL                                                               |
|----------------------------------------------------------------------------|
| rruuuuyx                                                                   |
| rr = Screen Over                                                           |
| 00 = Wrap within 128x128 tile area                                         |
| $01 = Wrap$ within $128 \times 128$ tile area (same as 0)                  |
| 10 = Outside 128x128 tile area is Transparent                              |
| <pre>11 = Outside 128x128 tile area is filled by Tile \$00</pre>           |
| uuuu = unused                                                              |
| <pre>y = Screen V-Flip (0=Normal, 1=Flipped) (flip 256x256 "screen")</pre> |
| <pre>x = Screen H-Flip (0=Normal, 1=Flipped) (flip 256x256 "screen")</pre> |

Back to top

# Mode 7 Matrix A, B , C and D

```
$211B ww+++- M7A (and Maths 16bit operand)
$211C ww+++- M7B (and Maths 8bit operand)
$211D ww+++- M7C
$211E ww+++- M7D
aaaaaaaa aaaaaaaa = Signed 16bit values in 1/256 pixel units (1bit
sign, 7bit integer, 8bit fraction)
```

Note that these are "write twice" registers, first the low byte is written then the high. Current theory is that writes to the register work like this:

Reg = (Current<<8) | Prev; Prev = Current;

Note that there is only one Prev shared by all these registers. This Prev is NOT shared with the BGnxOFS registers, but it IS shared with the M7xOFS registers. These set the matrix parameters for Mode 7. The values are an 8-bit fixed point, i.e. the value should be divided by 256.0 when used in calculations. See below for more explanation.

The product  $A^{*}(B \gg 8)$  may be read from registers \$2134-\$2136. There is supposedly no important delay. It may not be operative during Mode 7 rendering.

Back to top

# Mode 7 Center X and Y

Note that these are "write twice" registers, like the other M7\* registers. See above for the write semantics. The value is 13 bit two's-complement signed. The matrix transformation formula is:

 $\begin{bmatrix} X \end{bmatrix} \begin{bmatrix} A B \end{bmatrix} \begin{bmatrix} SX + M7H0FS - CX \end{bmatrix} \begin{bmatrix} CX \end{bmatrix}$  $\begin{bmatrix} 1 \end{bmatrix} = \begin{bmatrix} 0 \end{bmatrix} * \begin{bmatrix} 0 \end{bmatrix} \begin{bmatrix} SY + M7V0FS - CY \end{bmatrix} + \begin{bmatrix} 0 \end{bmatrix}$ 

Note: SX/SY are screen coordinates. X/Y are coordinates in the playing field from which the pixel is taken. If \$211A bit 7 is clear, the result is then restricted to  $0 \leftarrow X \leftarrow 1023$  and  $0 \leftarrow Y \leftarrow 1023$ . If \$211A bits 6 and 7 are both set and X or Y is less than 0 or greater than 1023, use the low 3 bits of each to choose the pixel from character 0. The bit-accurate formula seems to be something along the lines of:

#define CLIP(a) (((a)&0x2000)?((a)|~0x3ff):((a)&0x3ff))

```
X[0,y] = ((A*CLIP(HOFS-CX))&~63)
+ ((B*y)&~63) + ((B*CLIP(VOFS-CY))&~63)
+ (CX<<8)
Y[0,y] = ((C*CLIP(HOFS-CX))&~63)
+ ((D*y)&~63) + ((D*CLIP(VOFS-CY))&~63)
+ (CY<<8)
X[x,y] = X[x-1,y] + A
Y[x,y] = Y[x-1,y] + C
(In all cases, X[] and Y[] are fixed point with 8 bits of fraction)
```

Back to top

#### **CGRAM Address**

\$2121 wb+++- CGADD aaaaaaaa = CGRAM word address

This sets the word address (byte address \* 2, i.e. color) to begin uploading (or downloading) data to CGRAM, which will be affected by \$2122 and \$213B.

Writing "0" to \$2121 will change the "currently selected color index" used by \$2122, to 0. Upon writing a color to \$2122, the color will be stored into the array index selected by \$2121, which in this case would be 0 - if you wrote 0 to \$2121 before writing a color to \$2122.

Keep in mind the color index accessed by \$2121 will automatically increment by 1 after writing a color to \$2122. This is an effect generated by \$2122 after being used in case you want to write specific colors in a series.

Back to top

### **CGRAM Data Write**

This register writes a byte to CGRAM. After the byte is stored, the CGRAM address is incremented so that the next write or read will be to the following byte. Accesses to CGRAM are handled just like accesses to the low table of OAM, see \$2104 for details. Note that the color values are stored in BGR order (-bbbbbgg gggrrrrr).

Back to top

# Window Mask Settings

| \$2123 wb+++- W12SEL - Window Mask Settings for BG1 and BG2           |  |  |  |  |  |
|-----------------------------------------------------------------------|--|--|--|--|--|
| \$2124 wb+++- W34SEL - Window Mask Settings for BG3 and BG4           |  |  |  |  |  |
| \$2125 wb+++- WOBJSEL - Window Mask Settings for OBJ and Color Window |  |  |  |  |  |
| aabbccdd                                                              |  |  |  |  |  |
| 2123h 2124h 2125h                                                     |  |  |  |  |  |
| aa = BG2 BG4 MATH Window-2 Area (01=Disable, 1=Inside,                |  |  |  |  |  |
| 2=Outside)                                                            |  |  |  |  |  |
| <pre>bb = BG2 BG4 MATH Window-1 Area (01=Disable, 1=Inside,</pre>     |  |  |  |  |  |
| 2=Outside)                                                            |  |  |  |  |  |
| cc = BG1 BG3 OBJ Window-2 Area (01=Disable, 1=Inside,                 |  |  |  |  |  |
| 2=Outside)                                                            |  |  |  |  |  |
| dd = BG1 BG3 OBJ Window-1 Area (01=Disable, 1=Inside,                 |  |  |  |  |  |
| 2=Outside)                                                            |  |  |  |  |  |

Allows to select if the window area is inside or outside the X1,X2 coordinates, or to disable the area. In other words, these registers determine which Windows to apply to which BGs, sprite (OBJ) or color window (MATH), and whether clipping should be performed inside or outside the window. To enable windowing, the appropriate bits in registers \$212E and \$212F must be set in addition to the bits in these registers.

Back to top

### **Window Position**

```
$2126 wb+++- WH0 - Window 1 Left Position
$2127 wb+++- WH1 - Window 1 Right Position
$2128 wb+++- WH2 - Window 2 Left Position
$2129 wb+++- WH3 - Window 2 Right Position
xxxxxxx = Window Position ($00..$FF; 0=leftmost, 255=rightmost)
```

Specifies the horizontal boundaries of the windows. Note that there are no vertical boundaries (these could be implemented by manipulating the window registers via IRQ and/or HDMA). The "inside-window" region extends from X1 to X2 (that, including the X1 and X2 coordinates), so the window width is X2-X1+1. If the width is zero (or negative), then the "inside-window" becomes empty, and the whole screen will be treated "outside-window".

Back to top

# Window Mask Logic

```
$212A wb+++- WBGLOG - Window mask logic for BGs
    44332211
$212B wb+++- WOBJLOG - Window mask logic for OBJs and Color Window
    uuuummoo
```

| 44   | = | BG4  | Window   | 1/2   | Mask   | Logic   | (0=0R, | 1=AND,  | 2=XOR,   | 3=XNOR) |
|------|---|------|----------|-------|--------|---------|--------|---------|----------|---------|
| 33   | = | BG3  | Window   | 1/2   | Mask   | Logic   | (0=0R, | 1=AND,  | 2=XOR,   | 3=XNOR) |
| 22   | = | BG2  | Window   | 1/2   | Mask   | Logic   | (0=0R, | 1=AND,  | 2=XOR,   | 3=XNOR) |
| 11   | = | BG1  | Window   | 1/2   | Mask   | Logic   | (0=0R, | 1=AND,  | 2=XOR,   | 3=XNOR) |
| uuuu | = | unus | sed      |       |        |         |        |         |          |         |
| mm   | = | MAT  | H Windov | / 1/2 | 2 Masł | < Logic | (0=0R) | , 1=AND | , 2=X0R, | 3=XNOR) |
| 00   | = | 0BJ  | Window   | 1/2   | Mask   | Logic   | (0=0R, | 1=AND,  | 2=XOR,   | 3=XNOR) |

Consider two variables, W1 and W2, which are true for pixels between the appropriate left and right bounds as set in \$2126-\$2129 and false otherwise. Allows to merge the W1 and W2 areas into a single "final" window area (which is then used by \$212E, \$212F or \$2130). The OR/AND/XOR/XNOR logic is applied ONLY if BOTH W1 and W2 are enabled (in \$2123-\$2125 registers). If only one window is enabled, then that window is used as is as "final" area. If both are disabled, then the "final" area will be empty (nothing masked). Note: "XNOR" means "1 XOR area1 XOR area2" (ie. the inverse of the normal XOR result).

Back to top

### **Screen Destination**

```
$212C wb+++- TM - Main Screen Designation
$212D wb+++- TS - Subscreen Designation
uuuo4321
uuu = unused
o = OBJ (0=Disable, 1=Enable)
4 = BG4 (0=Disable, 1=Enable)
3 = BG3 (0=Disable, 1=Enable)
2 = BG2 (0=Disable, 1=Enable)
1 = BG1 (0=Disable, 1=Enable)
```

Allows to enable/disable video layers. The Main screen is the "normal" display. The Sub screen is used only for Color Math and for 512-pixel Hires Mode.

Back to top

#### Window Area Screen Disable

```
wb+++- TMW - Window Area Main Screen Disable
$212E
$212F
      wb+++- TSW - Window Area Subscreen Disable
        uuuo4321
        uuu = unused
            = OBJ (0=Enable, 1=Disable)
        0
          = BG4 (0=Enable, 1=Disable)
        4
        3
            = BG4 (0=Enable, 1=Disable)
        2
           = BG4 (0=Enable, 1=Disable)
        1
           = BG4 (0=Enable, 1=Disable)
```

Allows to disable video layers within the window region. "Disable" forcefully disables the layer within the window area (otherwise it is enabled or disabled as selected in the master enable bits in register \$212C-\$212D).

Back to top

# **Color Math Control Register A**

```
wb+++- CGWSEL - Color Addition Select
$2130
        ccmmuusd
        cc = Clip colors to black before math (Force Main Screen Black)
                00 = Never
                01 = Outside Color Window only (NotMathWindow)
                02 = Inside Color Window only (MathWindow)
                03 = Always
        mm = Color Math Enable
                00 = Never
                01 = Outside Color Window only (NotMathWindow)
                02 = Inside Color Window only (MathWindow)
                03 = Always
        uu = unused
        s = Subscreen BG/OBJ Enable (0=No/Backdrop only,
1=Yes/Backdrop+BG+0BJ)
        d = Direct Color (for 256-color BGs) (0=Use Palette, 1=Direct
Color)
```

Back to top

# **Color Math Control Register B**

```
2131
     wb+++- CGADSUB - Color math designation
        shbo4321
        s = Color Math Add/Subtract (0=Add; Main+Sub, 1=Subtract; Main-Sub)
        h = Color Math "Div2" Half Result (0=No divide, 1=Divide result by
2)
        b = Color Math when Main Screen = Backdrop (0=Off, 1=On) (Off: Show
Raw Main, On: Show Main +/- Sub)
        o = Color Math when Main Screen = OBJ/Palette4..7 (0=Off, 1=On)
(Off: Show Raw Main, On: Show Main +/- Sub)
        - = Color Math when Main Screen = OBJ/Palette0..3 (Always=Off) (Show
Raw Main)
        4 = Color Math when Main Screen = BG4 (0=0ff, 1=0n) (0ff: Show Raw
Main, On: Show Main +/- Sub)
        3 = \text{Color Math when Main Screen} = BG3 (0=0ff, 1=0n) (0ff: Show Raw
Main, On: Show Main +/- Sub)
        2 = Color Math when Main Screen = BG2 (0=Off, 1=On) (Off: Show Raw
Main, On: Show Main +/- Sub)
```

| 2024/04/28 16:45 | 19/23 | SNES Registers |
|------------------|-------|----------------|
|                  | -     |                |

```
1 = Color Math when Main Screen = BG1 (0=Off, 1=On) (Off: Show Raw Main, On: Show Main +/- Sub)
```

Half-Color (bit h): Ignored if "Force Main Screen Black" (\$2130) is used, also ignored on transparent Subscreen pixels (those use the fixed color as sub-screen backdrop without division) (whilst \$2130 (bit s) uses the fixed color as non-transparent one, which allows division).

Bit 1, 2, 3, 4, o, b: Affect MAIN SCREEN layers, id disable, display RAW Main Screen as such (without math) (i.e. \$212C enables the main screen, \$2131 selects if math is applied on it)

#### Back to top

### **Color Math Subscreen Backdrop Color**

```
$2132 wb+++- COLDATA - Fixed Color Data
bgrccccc
b = Apply Blue (0=No change, 1=Apply Intensity as Blue)
g = Apply Green (0=No change, 1=Apply Intensity as Green)
r = Apply Red (0=No change, 1=Apply Intensity as Red)
ccccc = Intensity (0..31)
```

The Subscreen Backdrop Color is used when all sub screen layers are disabled or transparent, in this case the "Div2" Half Color Math isn't applied (i.e. \$2131 bit 6 is ignored). There is one exception, if "Sub Screen BG/OBJ Enable" is off (\$2130 bit 1 = 0), then the "Div2" isn't forcefully ignored. For a FULLY TRANSPARENT backdrop, set this register to Black (adding or subtracting black has no effect, and, with "Div2" disabled/ignored, the raw Main screen is displayed as is).

Back to top

# Screen Mode / Video Select

```
$2133 wb+++- SETINI - Screen Mode/Video Select
    seuupoIi
    s = External Synchronization (0=Normal, 1=Super Impose and etc.)
    e = EXTBG Mode (Screen expand)
    uu = unused
    p = Horizontal Pseudo 512 Mode (0=Disable, 1=Enable) (shift
Subscreen half dot to the left)
    o = BG V-Direction Display (0=224 Lines, 1=239 Lines) (for
NTSC/PAL)
    I = OBJ V-Direction Display (0=Low, 1=High Resolution/Smaller OBJs)
    i = V-Scanning (0=Non Interlace, 1=Interlace) (See Port $2105)
```

Bit s: Used for superimposing "sfx" graphics, whatever that means. Usually 0. Not much is known about this bit. Interestingly, the SPPU1 chip has a pin named "EXTSYNC" (or not-EXTSYNC, since it has a bar over it) which is tied to Vcc.

Bit e: When this bit is set, you may enable BG2 on Mode 7. BG2 uses the same tile and character data

as BG1, but interprets the high bit of the color data as a priority for the pixel. Various sources report additional effects for this bit, possibly related to bit 7. For example, "Enable the Data Supplied From the External Lsi.", whatever that means. Of course, maybe that's a typo and it's supposed to apply to bit 7 instead.

Bit p: This creates a 512-pixel horizontal resolution by taking pixels from the Subscreen for the evennumbered pixels (zero based) and from the main screen for the odd-numbered pixels. Color math behaves just as with Mode 5/6 hires. The interlace bit still has no effect. Mosaic operates as normal (not like Mode 5/6). The Subscreen pixel is clipped (by windows) when the main-screen pixel to the LEFT is clipped, not when the one to the RIGHT is clipped as you'd expect. What happens with pixel column 0 is unknown. Enabling this bit in Modes 5 or 6 has no effect.

Bit o: When set, 239 lines will be displayed instead of the normal 224. This also means V-Blank will occur that much later, and be shorter. All that happens is that extra lines get added to the display, and it seems the TV will like to move the display up 8 pixels. Overscan: The bit only matters at the very end of the frame, if you change the setting on line 0xE0 before the normal NMI trigger point then it's the same as if you had it on all frame. Note that this affects both the NMI trigger point and when HDMA stops for the frame. If you turn the bit off at the very beginning of scanline X (for  $0xE1 \leftarrow X \leftarrow 0xF0$ ), NMI will occur on line X and the last HDMA transfer will occur on line X-1. However, the display will remain in the normal no-overscan position for lines E1-EC, it will move up only one pixel for line ED, and it will lose vertical sync for lines EF-F4! Turning the bit on, only line E1 gives any effect: NMI will occur on line E2, although the last HDMA will still occur on line E0. Anything else acts like you left the bit off the whole time. Note, however, that if you wait too long after the beginning of the scanline then you will get no effect.

Bit I: When set regardless of BG mode, the OBJ will be interlaced (see bit 0 below), and thus will appear half-height. Note that this only controls whether obj are drawn as normal or not, the interlace signal is only output to the TV based on bit 0 below.

Bit i: When set in BG mode 5 (and probably 6), the effective screen height will be 448 (or 478) pixels, rather than 224 (or 239). When set in any other mode, the screen will just get a bit jumpy. However, toggling the tilemap each field would simulate the increased screen height (much like pseudo-hires simulares hires). In hardware, setting this bit makes the SNES output a normal interlace signal rather than always forcing one frame.

Back to top

# **Signed Multiply Result**

```
$2134 r l+++? MPYL - Signed Multiplication Result low byte
$2135 r m+++? MPYM - Signed Multiplication Result middle byte
$2136 r h+++? MPYH - Signed Multiplication Result high byte
xxxxxxx xxxxxxx xxxxxxx = Signed Multiplication Result
```

This is the 2's compliment product of the 16-bit value written to \$211B and the 8-bit value most recently written to \$211C. There is supposedly no important delay. It may not be operative during Mode 7 rendering.

#### Back to top

#### Latch H/V-Counter by Software

\$2137 b++++ SLHV - Software Latch for H/V Counter uuuuuuuu = unused (CPU Open Bus; usually last opcode)

Reading from this register latches the current H/V counter values into OPHCT/OPVCT (\$213C-\$213D) if bit 7 of \$2101 is set. The data actually read is open bus.

#### Back to top

#### **OAM Data Read**

OAM reads are straightforward: the current byte as set in \$2102-\$2103 and incremented by reads from this register and writes to \$2104 will be returned. Note that writes to the lower table are not affected so logically. OAM Size is \$0220 bytes (addresses \$0220..\$03FF are mirrors of \$0200h..\$021F).

#### Back to top

#### **VRAM Data Read**

Reading from these registers returns the LSB or MSB of an internal 16 bit prefetch register. Depending on the Increment Mode the address does (or doesn't) get automatically incremented after the read. The prefetch register is filled with data from the currently addressed VRAM word (with optional Address Translation applied) upon two situations:

```
Prefetch occurs AFTER changing the VRAM address (by writing $2116-$2117). Prefetch occurs BEFORE incrementing the VRAM address (by reading $2139-$213A).
```

The "Prefetch BEFORE Increment" effect is some kind of a hardware glitch (Prefetch AFTER Increment would be more useful). Increment/Prefetch in detail:

```
1st Send a byte from OLD prefetch value to the CPU (always)
2nd Load NEW value from OLD address into prefetch register (only if
increment occurs)
3rd Increment address so it becomes the NEW address (only if increment
occurs)
```

Increments caused by writes to \$2118-\$2119 don't do any prefetching (the prefetch register is left totally unchanged by writes). In practice, after changing the VRAM address (via \$2116-\$2117), the first byte/word will be received twice, further values are received from properly increasing addresses (as a workaround, issue a dummy-read that ignores the 1st or 2nd value).

Back to top

# **CGRAM Data Read**

```
$213B r w++?- RDCGRAM - CGRAM Data read
ubbbbbgg gggrrrr
u = unused (PPU2 open bus)
bbbbb = Blue Channel
ggggg = Green Channel
rrrrr = Red Channel
```

This reads from CGRAM. Accesses to CGRAM are handled just like accesses to the low table of OAM, see \$2138 for details. Note that the color values are stored in BGR order. After the byte is read, the CGRAM address is incremented so that the next read will be to the following byte.

Back to top

# **Counter Latch**

These values are latched by reading \$2137 when bit 7 of \$4201 is set, or by clearing-and-setting bit 7 of \$4201 either by writing \$4201 or by pin 6 of Controller Port 2 (the latch occurs on the  $1\rightarrow 0$  transition). Note that the value read is only 9 bits: bits 1-7 of the high byte are PPU2 Open Bus. Each register keeps seperate track of whether to return the low or high byte. The high/low selector is reset to 'low' when \$213F is read (the selector is NOT reset when the counter is latched). H Counter values range from 0 to 339, with 22-277 being visible on the screen. V Counter values range from 0 to 311 in PAL mode (312 in interlace?), with 1-224 (or 1-239(?) if overscan is enabled) visible on the screen.

Back to top

# **PPU1 Status and Version Number**

\$213E r b++++ STAT77 - PPU1 Status and Version Number
 trmuvvvv

| t         | = OBJ Time overflow (0=Okay, 1=More than 8x34 OBJ pixels per    |
|-----------|-----------------------------------------------------------------|
| scanline) | - Obs Time Over tow (O-okdy, I-note than 0x34 0bs pixets per    |
| scancine) |                                                                 |
| r         | = OBJ Range overflow (0=Okay, 1=More than 32 OBJs per scanline) |
| m         | = Master/Slave Mode (PPU1.Pin25) (0=Normal=Master)              |
| u         | = unused                                                        |
| vvvv      | <pre>r = PPU1 5C77 Version Number (only version 1 exists)</pre> |

Bit t: If more than 34 sprite-tiles (e.g. a  $16 \times 16$  sprite has 2 sprite-tiles) were encountered on a single line, this flag will be set. The flag is reset at the end of V-Blank but not during forced blank.

Bit r: If more than 32 sprites were encountered on a single line, this flag will be set. The flag is reset at the end of V-Blank but not during forced blank.

Note that the above two flags are set whether or not OBJ are actually enabled at the time (see \$212C), at the following times: bit 6 when V=OBJ.YLOC/H=OAM.INDEX\*2, bit 7 when V=OBJ.YLOC+1/H=0.

Back to top

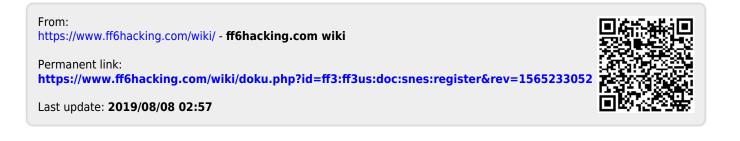